# **Gong - Correccion - Mejora #1738**

### **Autocompletado de emisor en introducción de gastos**

2013-07-18 17:02 - Santiago Ramos

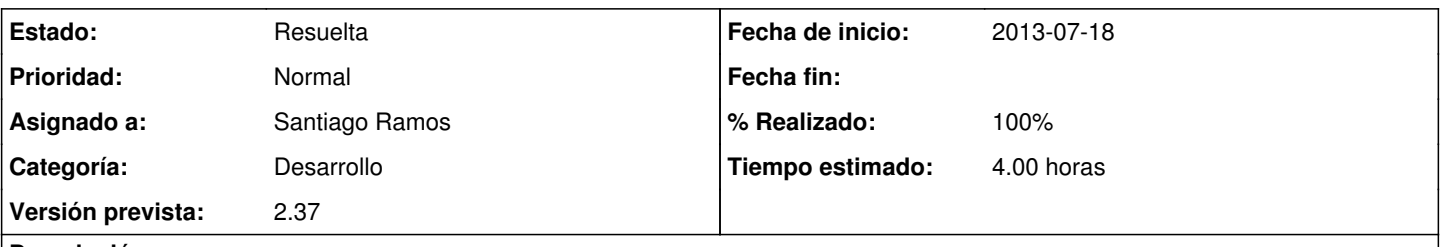

## **Descripción**

En los gastos de proyecto y gastos de agente, al introducir un nuevo emisor utilizar un autocomplete para seleccionar el nombre de un emisor ya introducido previamente.

La información del emisor hay que buscarla sólo en los gastos ya introducidos dentro del proyecto o del agente.

Aprovechar (además) la información del DNI del emisor si se selecciona algun emisor del autocomplete.

### **Histórico**

### **#1 - 2013-07-18 17:29 - Santiago Ramos**

*- Estado cambiado Asignada por Resuelta*

*- % Realizado cambiado 0 por 100*

Al introducir el texto en el campo del emisor de la factura, se presentan los nombres de los emisores ya introducidos previamente.

Al seleccionar un emisor de la lista que aparece, se completa el campo DNI Emisor.

Se puede probar en:

[http://desarrollo.gong.org.es/proyectos/1/ejecucion/gasto\\_proyectos/listado](http://desarrollo.gong.org.es/proyectos/1/ejecucion/gasto_proyectos/listado)

editando un gasto de los existentes y escribiendo como emisor de la factura: "semilla sl".